# Множественные ветвления

## Задание 1.

Найдите ошибку и выберите вариант объяснения, почему этот код не работает.

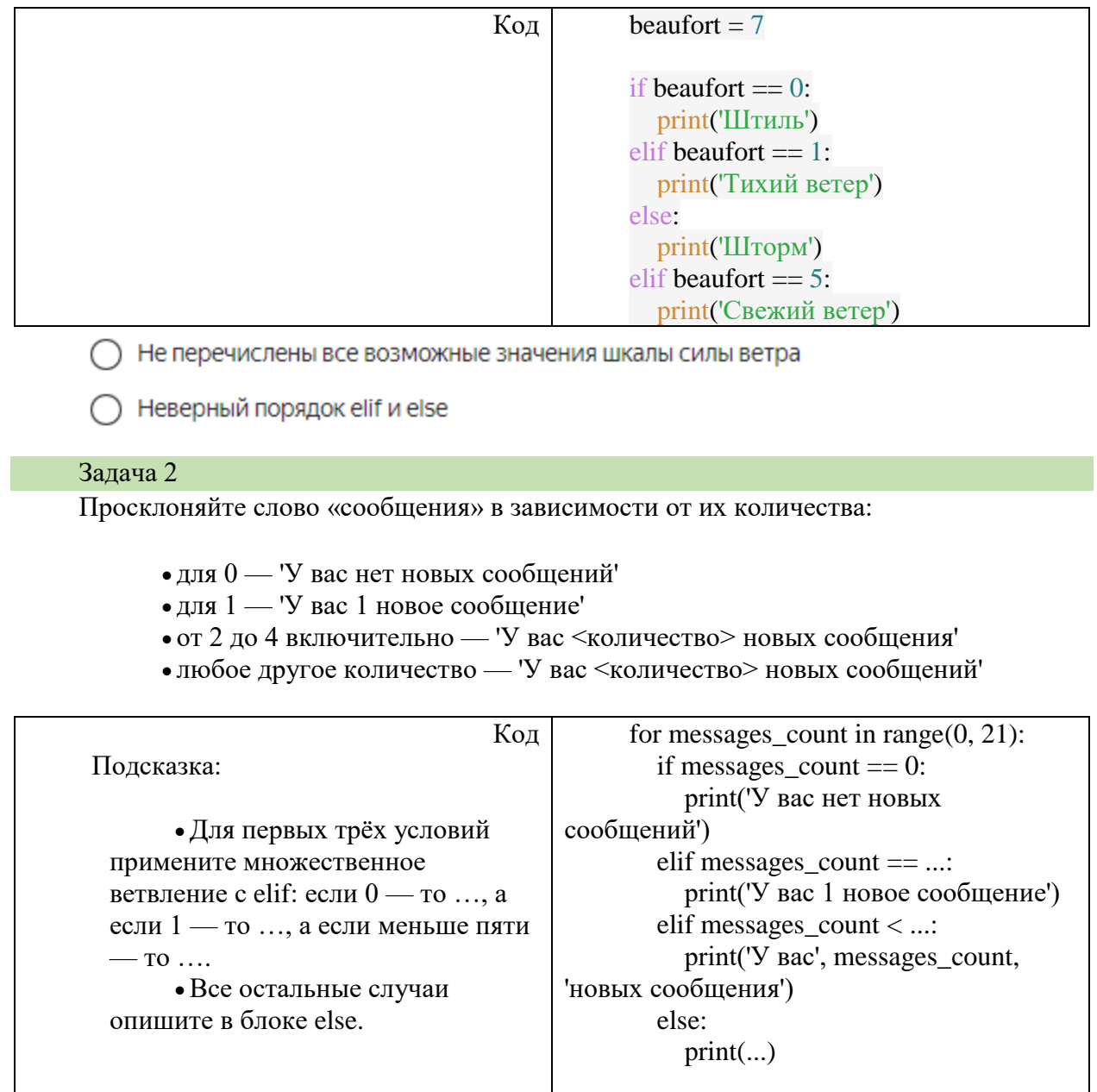

## Задача 3

Анфиса умеет здороваться утром и днём, но ведь ещё есть вечер и ночь! Прокачайте навыки Анфисы: дополнительно научите её желать доброго вечера и доброй ночи.

Расширьте ветвление if новыми условиями так, чтобы приветствия Анфисы соответствовали времени суток:

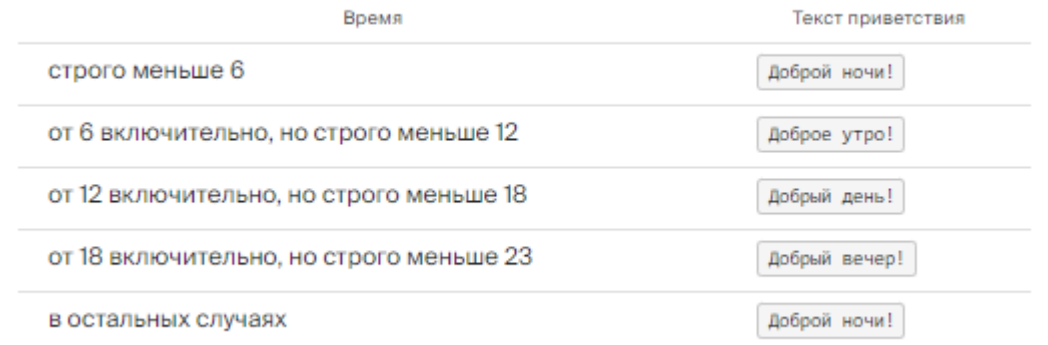

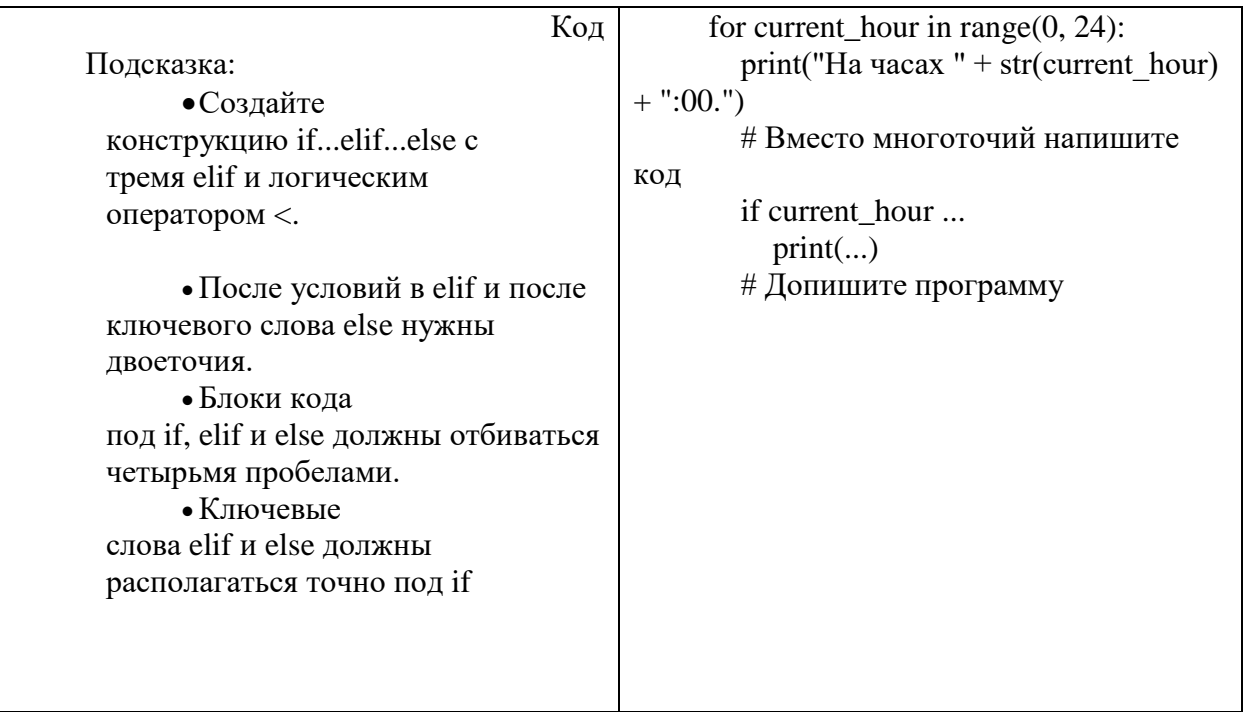

# Логические выражения

Кроме простых операторов сравнения

- $\bullet$  «pab<sub>HO</sub>» = =,
- $\bullet$  «меньше» <,
- «больше» >,

есть и более сложные операторы, учитывающие сразу два условия:

- больше или равно >=,
- меньше или равно <=,
- не равно !=.

### Задание 4

Замените многоточия в условиях логическим оператором and или or.

for current\_hour in range $(0, 24)$ : КОД

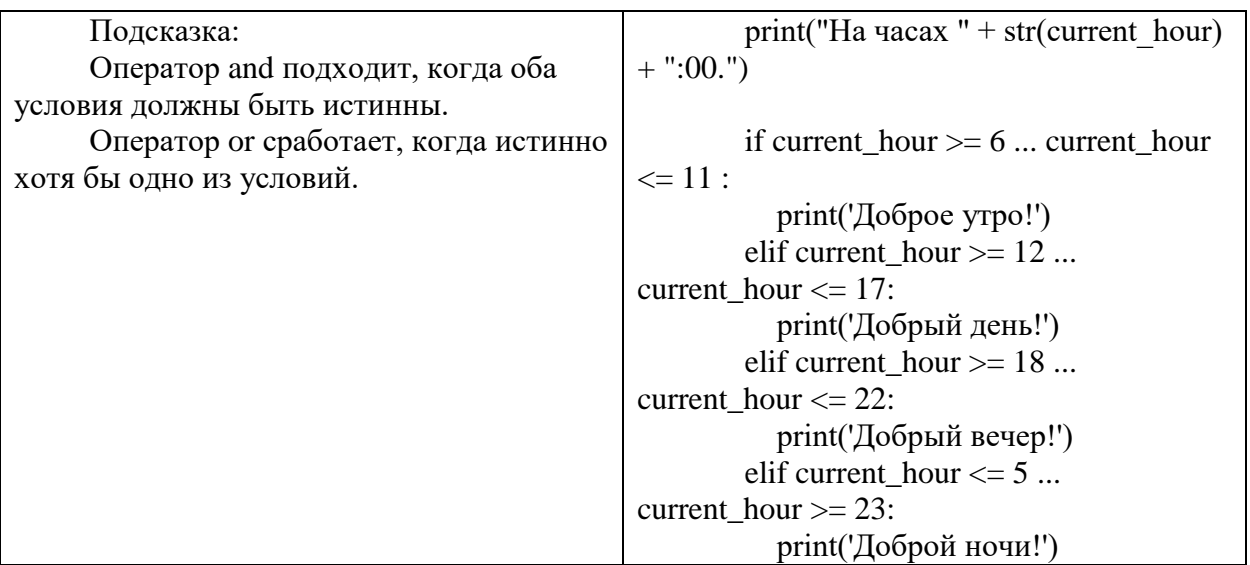

### Задание 5

Научите Анфису информировать вас о новых сообщениях, если их не больше двадцати. Анфиса должна напечатать двадцать одно сообщение подряд:

У вас нет новых сообщений У вас 1 новое сообщение a a a У вас 20 новых сообщений

Примените логический оператор or и/или and и множественное ветвление с elif, чтобы Анфиса выражалась грамотно.

Eсли сообщение одно, то печатаем строку «У вас 1 нов**ое** сообщен**ие»**.

 Если сообщений 2, 3 или 4, то «У вас 2 нов**ых** сообщен**ия»**, «У вас 3 нов**ых** сообщен**ия**» и «У вас 4 нов**ых** сообщен**ия»** соответственно.

Во всех остальных случаях (от 5 до 20 сообщений) печатаем строку «У вас <число\_сообщений> нов**ых** сообщен**ий»**.

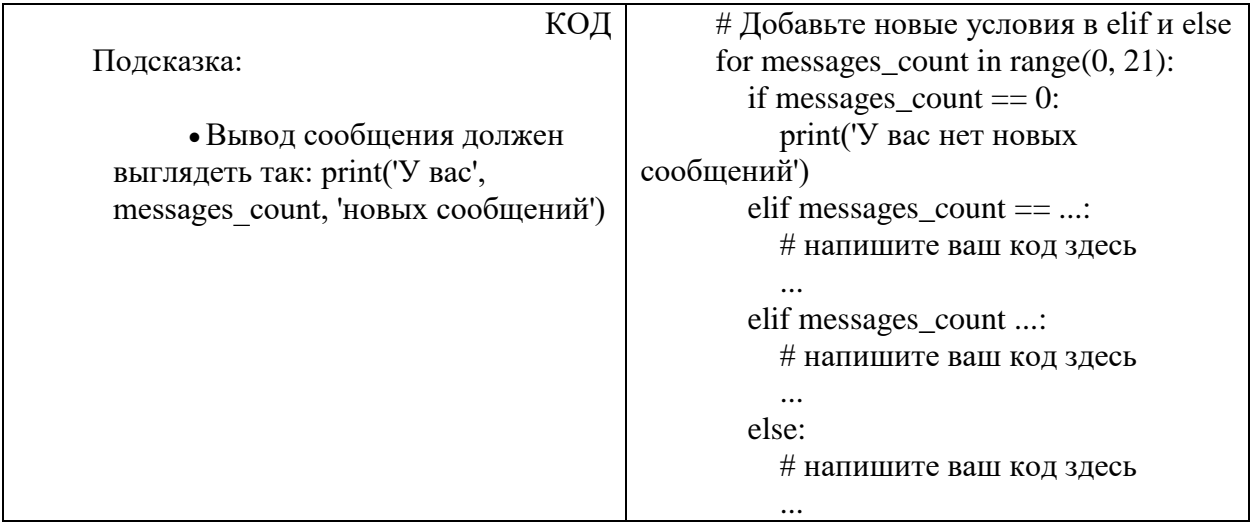